## **L07-L09 recap: Fundamental lesson(s)**

- **Over the next 3 lectures (using the MIPS ISA as context) I'll explain:**
	- **How functions are treated and processed in assembly**
	- **How system calls are enabled in assembly**
	- **How exceptions are handled in assembly**
- **I'll also explain why it's important that register conventions be followed**

#### **L07-L09 recap: Why it's important…**

- **If you ever write a compiler or OS some day, you will need to be aware of, and code for all of the issues to be discussed over the next 3 lectures**
- **If you understand what architectural overhead may be associated with (compiled) procedure calls, you should be able to write much more efficient HLL code**

**Processor components**

## **Lecture 10 The MIPS datapath**

**Suggested reading: (HP Chapter 4.1—4.4)**

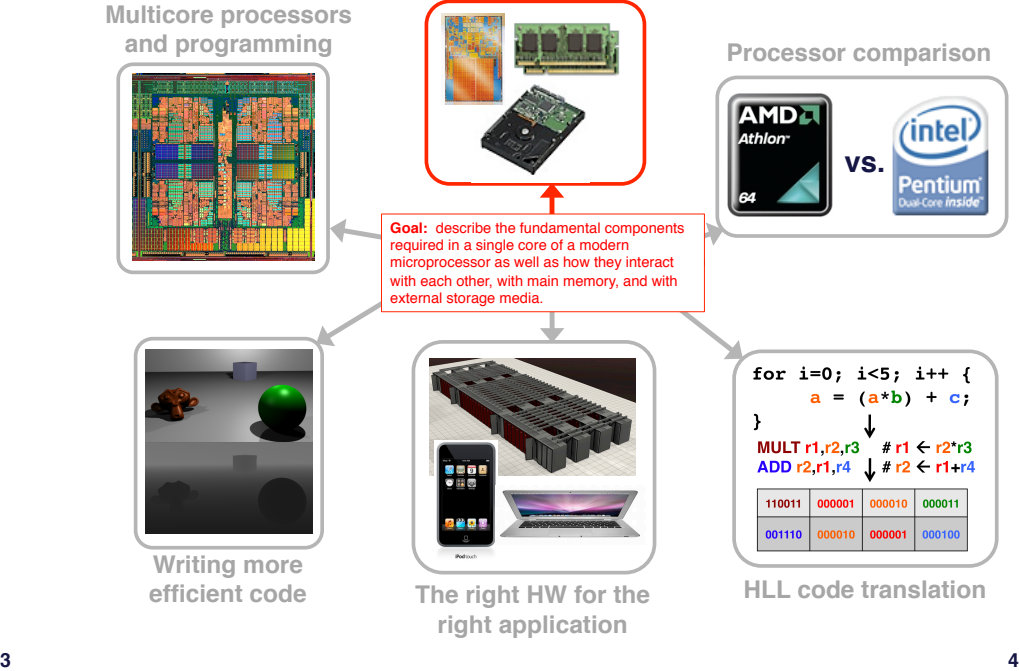

intel.

'entiur

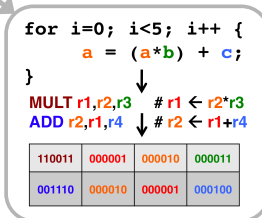

**vs.**

## **Fundamental lesson(s)**

• **Today we'll discuss what hardware is required to execute an instruction, as well as how to best "organize" it.**

## **Why it's important…**

- **If you ever design the HW for a microprocessor, etc. you'll need to be aware of these types of issues**
- **Understanding organization and how it impacts the delay of something like a memory reference - will make you a better programmer**
- **It is now more and more important to design HW/SW simultaneously**

#### **The organization of a computer**

#### **Von Neumann Model:**

- Stored-program machine instructions are represented as numbers
- Programs can be stored in memory to be read/written just like numbers.

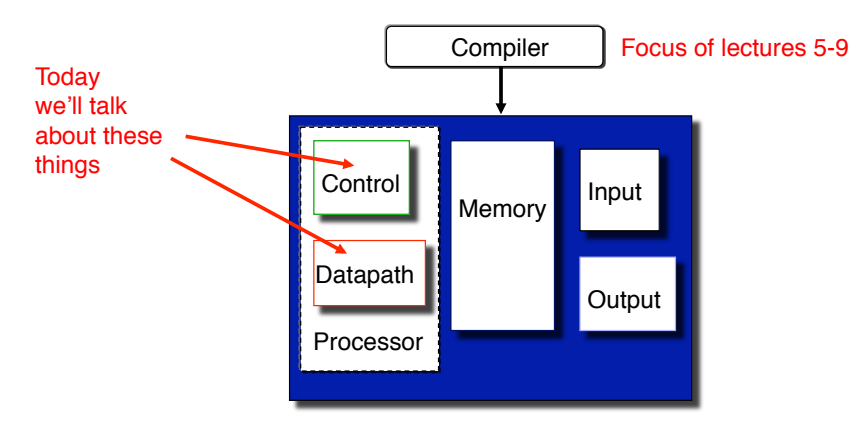

#### **Review: Functions of Each Component**

- **Datapath: performs data manipulation operations**
	- **arithmetic logic unit (ALU)**
	- **floating point unit (FPU)**
- **Control: directs operation of other components**
	- **finite state machines**
	- **micro-programming (to be discussed)**
- **Memory: stores instructions and data**
	- **random access v.s. sequential access**
	- **volatile v.s. non-volatile**
	- **RAMs (SRAM, DRAM), ROMs (PROM, EEPROM), disk**
	- **tradeoff between speed and cost/bit**
- **Input/Output and I/O devices: interface to environment**
	- **mouse, keyboard, display, device drivers**

**5**

## **Let's "derive" the MIPS datapath:**

- **To simplify things a bit we'll just look at a few instructions:**
	- **memory-reference: lw, sw**
	- **arithmetic-logical: add, sub, and, or, slt**
	- **branching: beq, j**

Very common instructions

> With Von Neumann, RISC model do similar things for each instruction

- **Organizational overview:**
	- **fetch an instruction based on the content of PC**
	- **decode the instruction**
	- **fetch operands**
		- **(read one or two registers)**
	- **execute** 
		- **(effective address calculation/arithmetic-logical operations/ comparison)**
	- **store result** 
		- **(write to memory / write to register / update PC)**

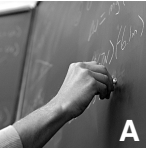

**9**

# **A Single Cycle Datapath**

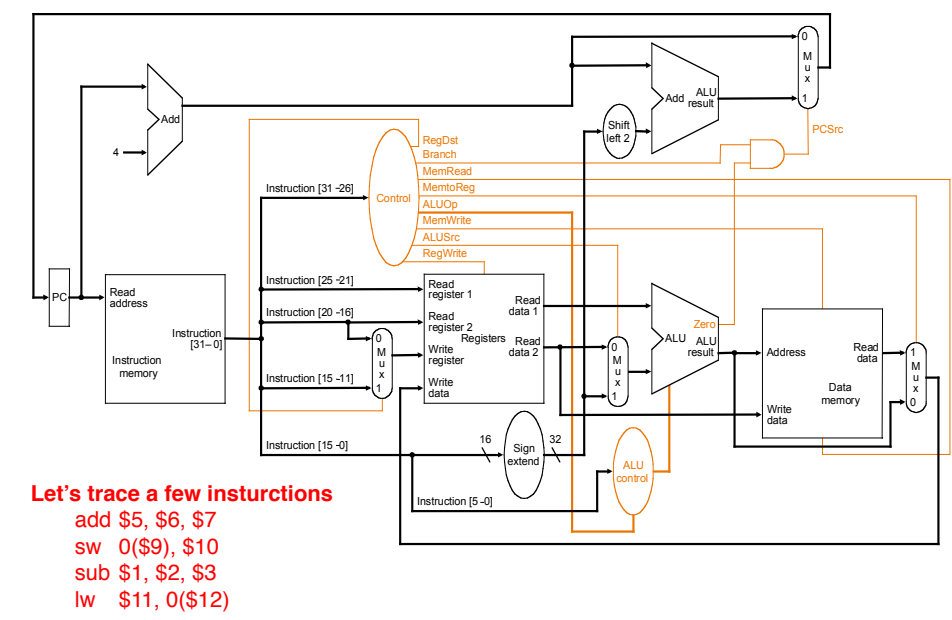

## **Single-Cycle Implementation**

- **Single-cycle, fixed-length clock:**
	- $-$  **CPI** = 1
	- **Clock cycle = propagation delay of the longest datapath operations among all instruction types**
	- **Easy to implement**
- **How to determine cycle length?**
- **Calculate cycle time assuming negligible delays except:**
	- **memory (2ns), ALU and adders (2ns), register file access (1ns)**
	- $-$  R-type: max {mem + RF + ALU + RF, Add}  $= 6$ ns
	- $-$  LW: max{mem + RF + ALU + mem + RF, Add}  $= 8$ ns
	- $-$  SW: max{mem + RF + ALU + mem, Add}  $= 7$ ns
	- $-$  **BEQ:** max{mem + RF + ALU, max{Add, mem + Add}} = 5ns

**What is the CC time?**

#### **PERFORMANCE**

#### **Before, spoke about "multi-cycle" datapath**

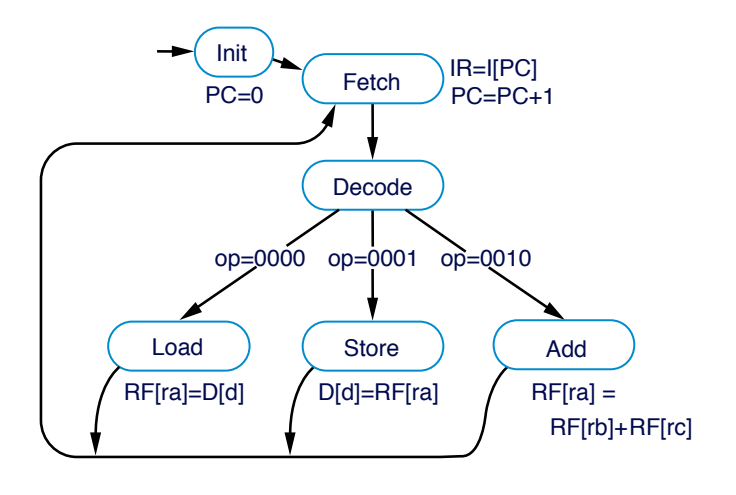

#### **The multi-cycle approach (& benefits):**

- **Break an instruction into smaller steps**
- **Execute each step in one cycle.**
- **Execution sequence:**
	- **Balance amount of work to be done**
	- **Restrict each cycle to use only one major functional unit**
	- **At the end of a cycle**
		- **Store values for use in later cycles**
		- **Introduce additional internalregisters**
- **The advantages:**
	- **Cycle time much shorter**
	- **Diff. inst. take different # of cycles to complete**
	- **Functional unit used more than once per instruction**

**13**

#### **MIPS multi-cycle datapath**

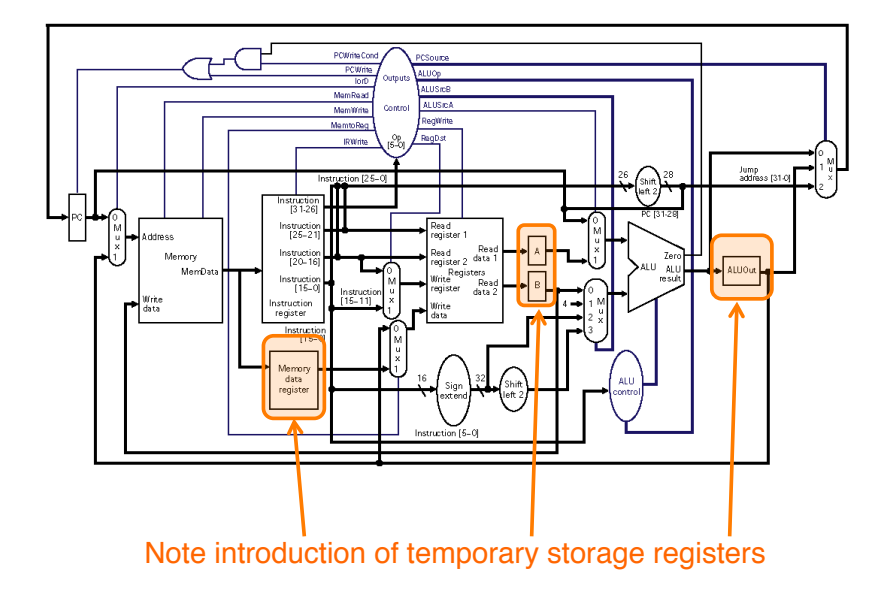

## **5 steps an instruction could take:**

- **1. Instruction Fetch (Ifetch):**
	- **Fetch instruction at address (\$PC)**
	- **Store the instruction in register IR**
	- **Increment PC**
- **2. Instruction Decode and Register Read (Decode):**
	- **Decode the instruction type and read register**
	- **Store the register contents in registers A and B**
	- **Compute new PC address and store it in ALUOut**
- **3. Execution, Memory Address Computation, or Branch Completion (Execute):**
	- **Compute memory address (for LW and SW), or**
	- **Perform R-type operation (for R-type instruction), or**
	- **Update PC (for Branch and Jump)**
	- **Store memory address or register operation result in ALUOut**

## **5 steps an instruction could take:**

- **4. Memory Access or R-type instruction completion (MemRead/RegWrite/MemWrite):**
	- **Read memory at address ALUOut and store it in MDR**
	- **Write ALUOut content into register file, or**
	- **Write memory at address ALUOut with the value in B**
- **5. Write-back step (WrBack):**
	- **Write the memory content read into register file**

#### **Number of cycles for an instruction:**

- **R-type: 4**
- **lw: 5**
- **sw: 4**
- **Branch or Jump: 3**

# **Instruction execution (summary):**

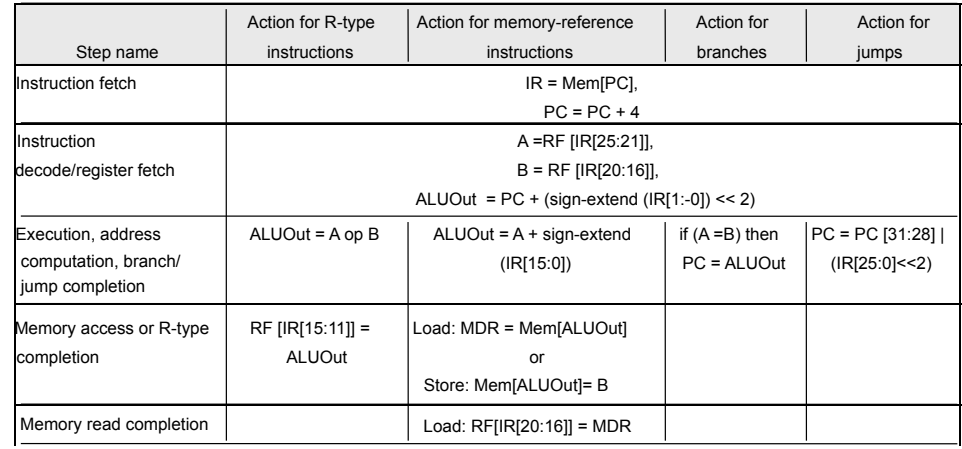

**17**

#### **Some questions:**

#### • **How many cycles will it take to execute this code?**

```
 lw $t2, 0($t3)
lw $t3, 4($t3)
beq $t2, $t3, Label #assume branch is not taken
add $t5, $t2, $t3
sw $t5, 8($t3)
```
**Label: ...**

 **5+5+3+4+4=21**

- **What is being done during the 8th cycle of execution? Compute memory address: 4 + content of \$t3**
- **In what cycle does the addition of \$t2 and \$t3 takes place? 16**
- **How would performance compare if multi-cycle clock period is 2 ns and cycle cycle period is 10 ns?**

```
! !(21 CCs x 2 ns) vs. (5 CCs x 10 ns): 42 ns vs. 50 ns
```
#### **Foreshadowing: pipelines**

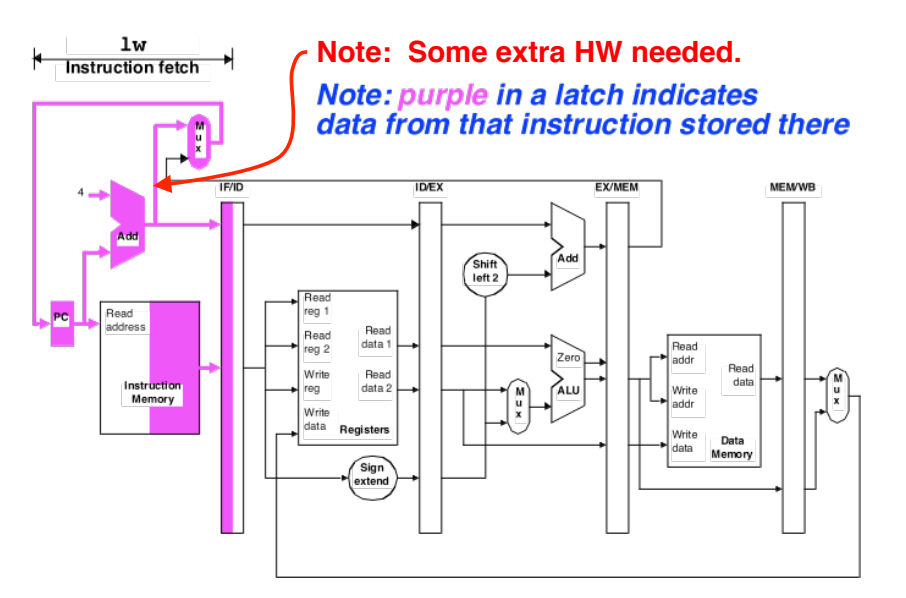

**Data must be stored from one stage to the next in pipeline registers/latches. hold temporary values between clocks and needed info. for execution.**

### **Another way to look at it…**

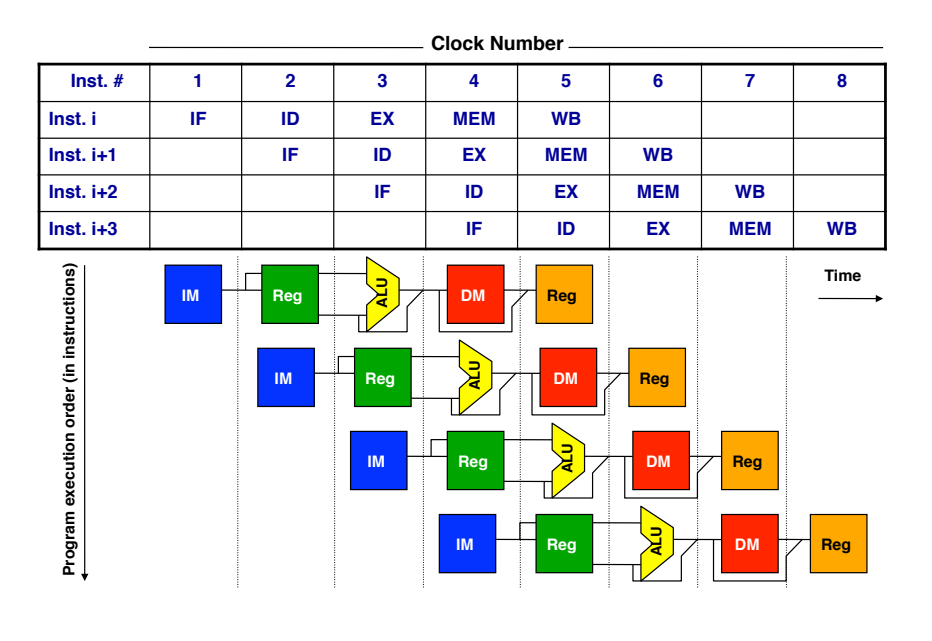

**(Tying computer architecture to logic design…)**

# **A SHORT DISCUSSION ABOUT CONTROL LOGIC**

**21**

#### **The HW needed, plus control**

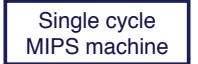

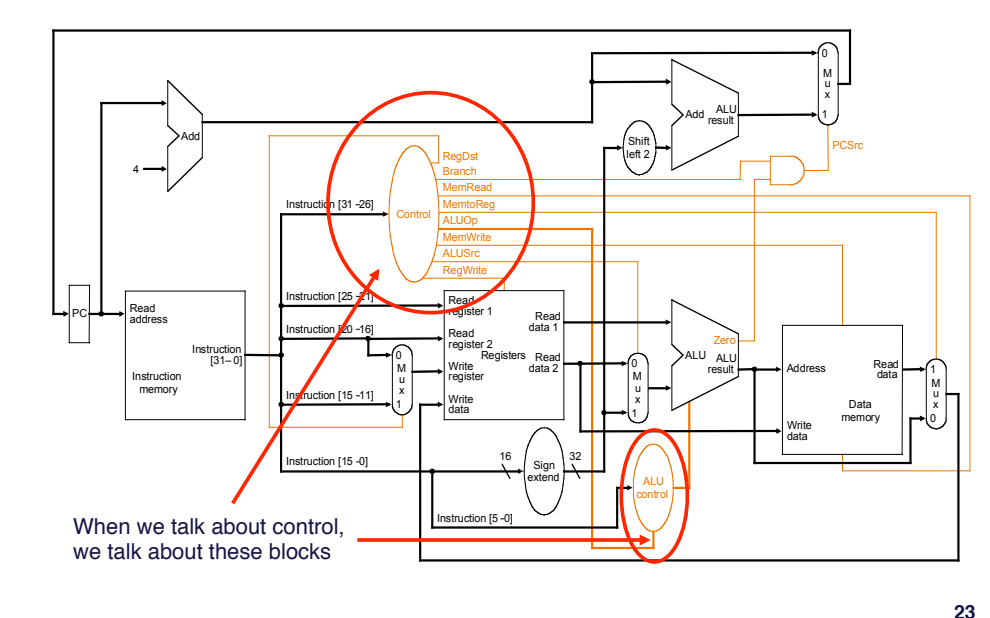

## **Single cycle control: inputs & outputs**

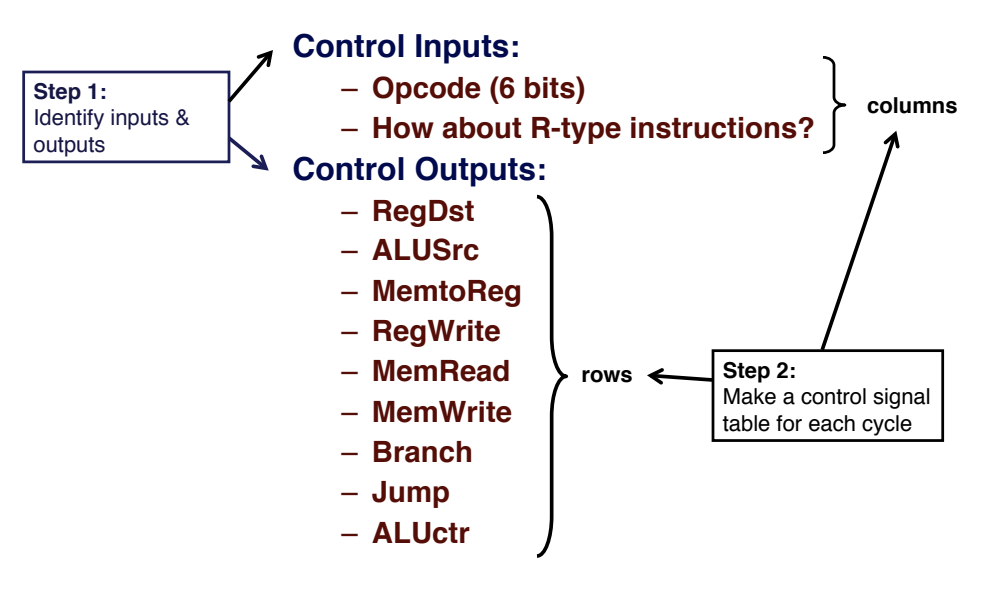

#### **Control Signal Table**

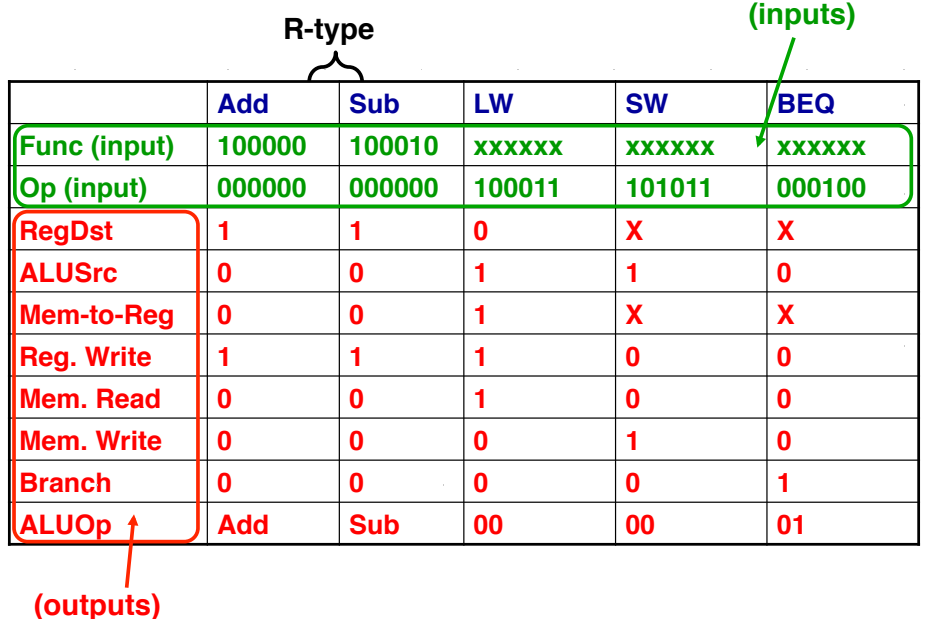

#### **The HW needed, plus control**

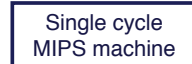

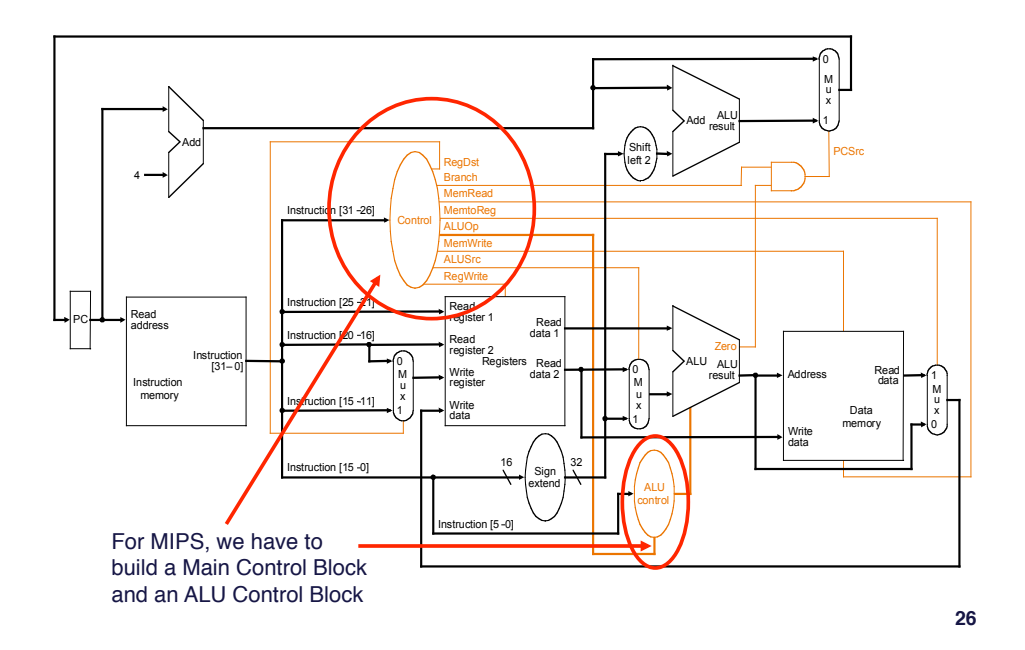

# **Main control, ALU control**

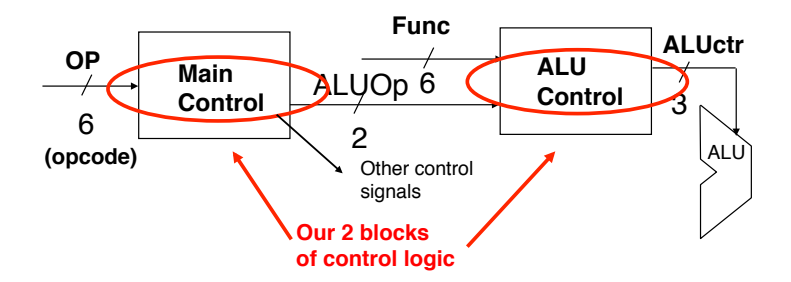

- **Use OP field to generate ALUOp (encoding)** – **Control signal fed to ALU control block**
- **Use Func field and ALUOp to generate ALUctr (decoding)**
	- **Specifically sets 3 ALU control signals**
		- **B-Invert, Carry-in, operation**

#### **Main control, ALU control**

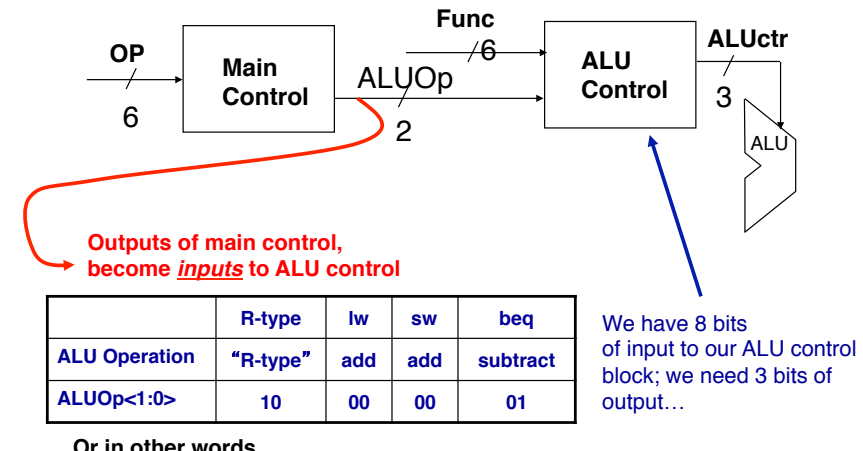

**Or in other words…**

**00 = ALU performs add**

**01 = ALU performs sub**

**10 = ALU does what function code says**

## **Generating ALUctr**

• **We want these outputs:**

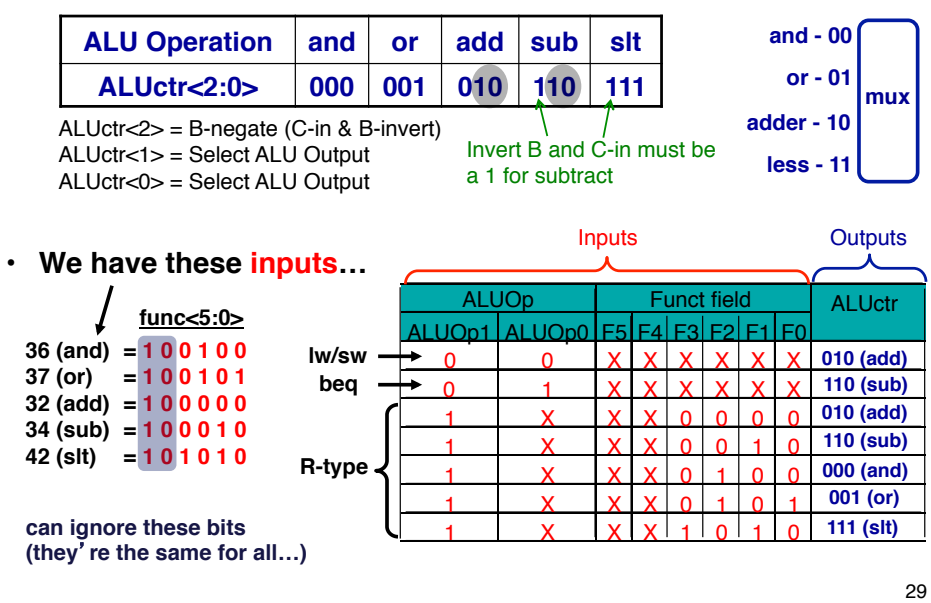

## **The HW needed, plus control**

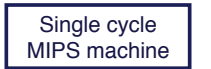

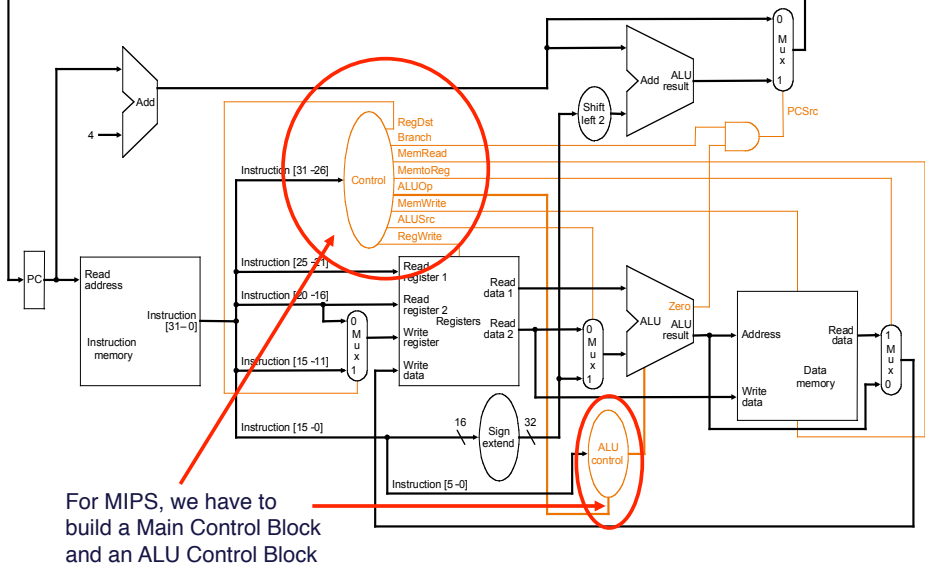

# **The logic:**

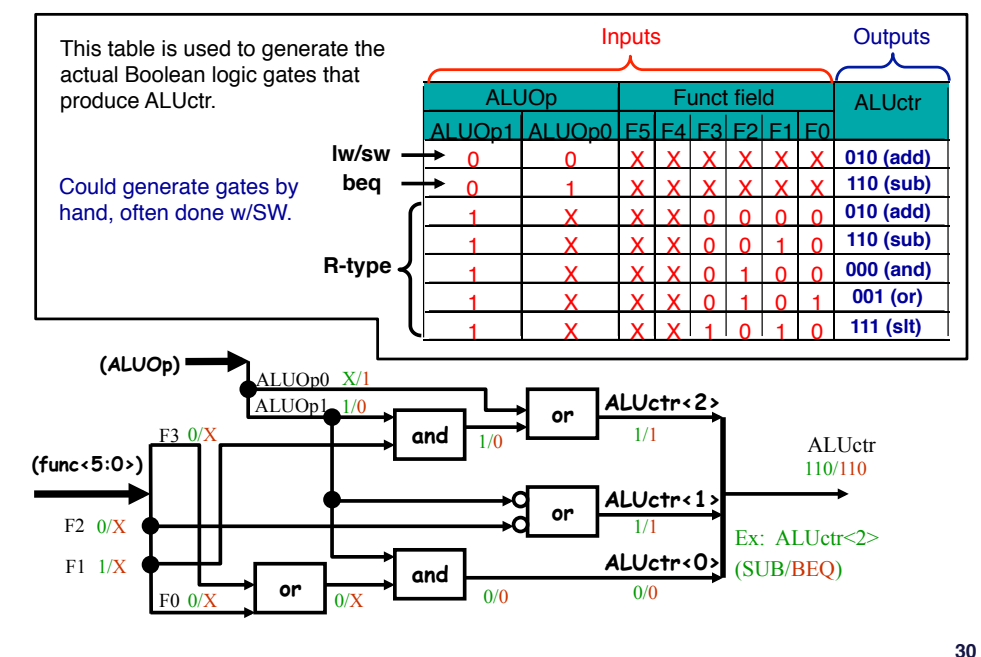

## **Well, here**-**s what** *we* **did…**

Single cycle MIPS machine

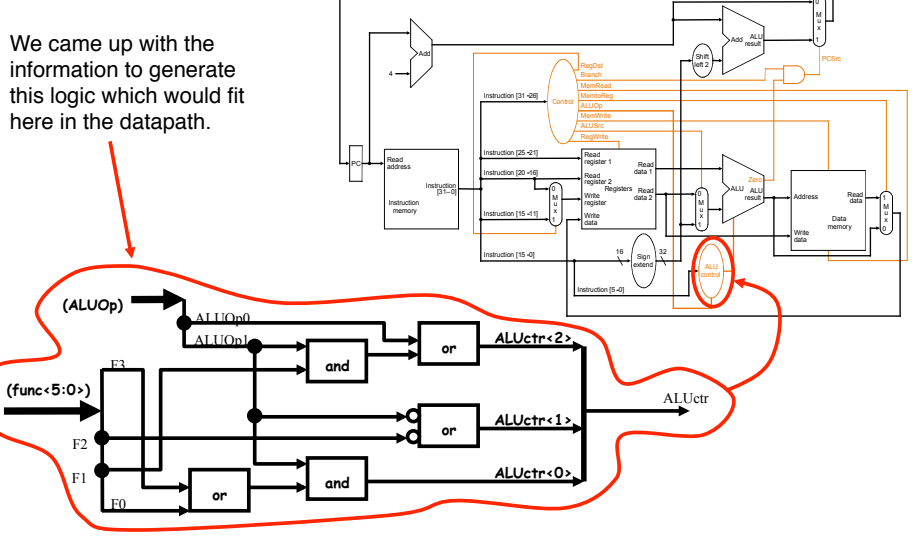

#### **Controller FSM for 6-instruction processor**

#### **Recall:**

- With multi-cycle, need to generate control signals at right time
- Captured by FSM

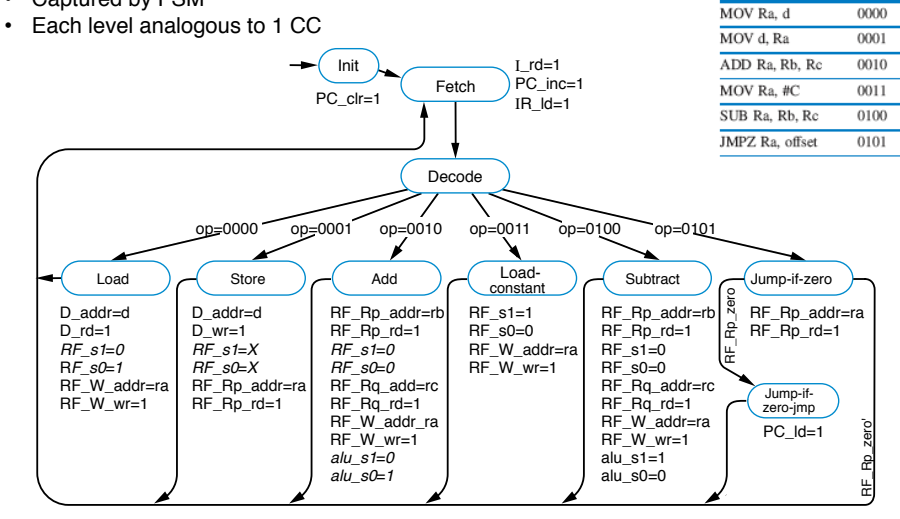

## **Might also store control signals in ROM**

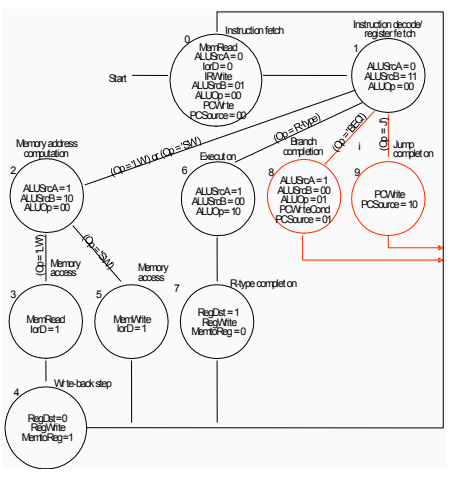

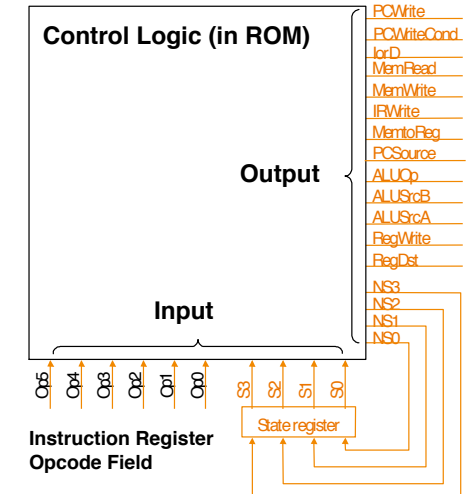

## **MIPS FSM diagram Finite State Diagram**

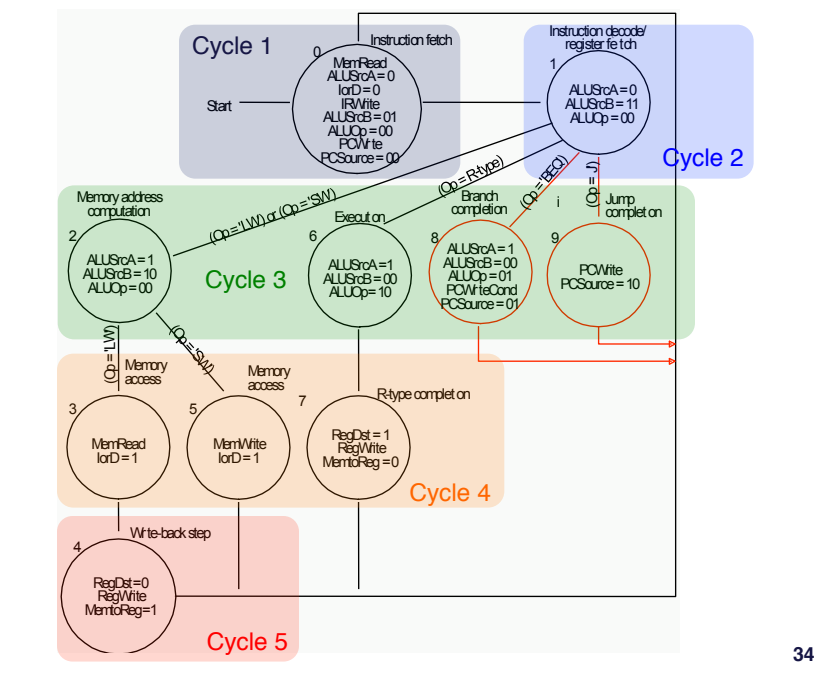

#### **Exceptions**

- **Exceptions: unexpected events from within the processor**
	- **arithmetic overflow**
	- **undefined instruction**
	- **switching from user program to OS**
- **Interrupts: unexpected events from outside of the processor** – **I/O request**
- **Consequence: alter the normal flow of instruction execution**
- **Key issues:**
	- **detection**
	- **action**
		- **save the address of the offending instruction in the EPC**
		- **transfer control to OS at some specified address**
- **Exception type indication:**
	- **status register**
	- **interrupt vector**

**Another reason that register naming conventions are important.**

**33**

**TABLE 8.2 Instruction opcodes.** 

Opcode

Instruction

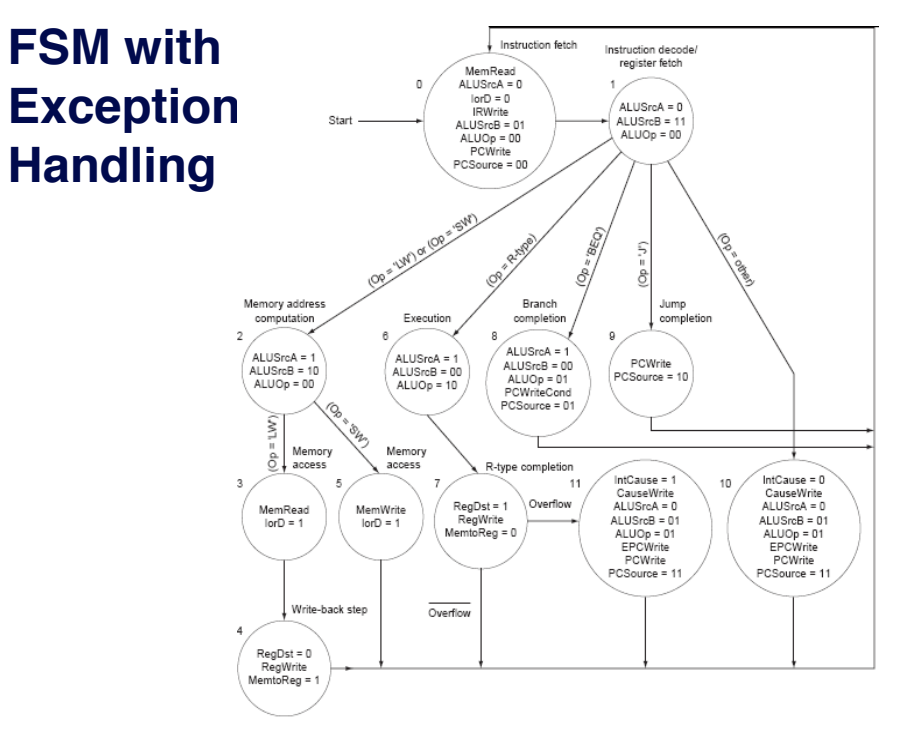

## **Datapath with Exception Handling**

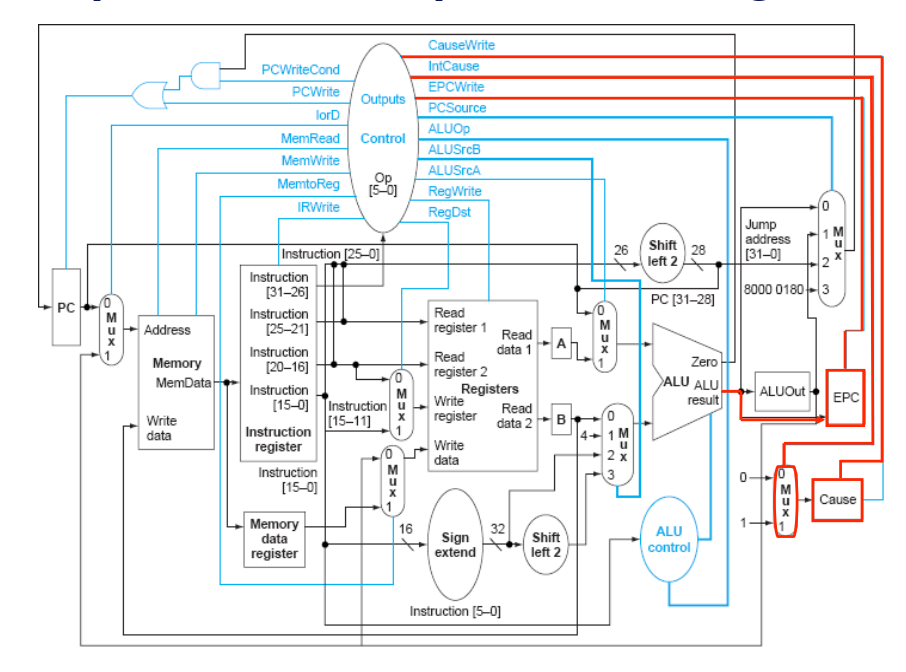

**37**